## Photoshop 7.0 Full Course In Hindi Pdf Download \_\_HOT\_\_

Installing Adobe Photoshop is relatively easy and can be done in a few simple steps. First, go to Adobe's website and select the version of Photoshop that you want to install. Once you have the download, open the file and follow the on-screen instructions. Once the installation is complete, you need to crack Adobe Photoshop. To do this, you need to download a crack for the version of Photoshop you want to use. Once you have the crack, open the file and follow the instructions on how to patch the software. After the patching process is complete, the software is cracked and ready to use.

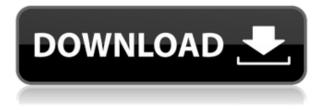

While smartphone and tablet cameras have gotten very good, they wouldn't stand a chance against a professional grade camera setup. Do yourself a favor, however, and consider the option of a DSLR or mirrorless system instead of a smartphone or tablet. Short: FotoTRUF Central is the second most comprehensive photography website on the Internet. I only publish regularly-updated aggregates of excellent articles elsewhere, including on my site Very Cool Stuff. But at FotoTRUF Central I publish original content, including daily posts, decade-spanning year-end photo retrospectives, and weekly columns on photography criticism by cartoonist Dylan Hogan. In addition to printing the photo captured on the camera, each of the Canon EOS Rebel T5/700D/750D/760D/760D has a 4.2-inch LCD screen where you can view and compose your photos. When the camera is in viewfinder mode, the display can be previewed, and with the camera's separate Live View shooting mode, the camera can snap a pic from top to bottom, even while you're in manual focus mode. There's a BP-511 battery pack that's good for roughly 200 shots and is located just behind the camera body. All of the Canon dSLRs are equipped with incamera eye-detection systems, allowing for autofocus on as wide a range of subjects as the Canon 102mm to 17mm zoom lens. On the Canon EOS 700D/760D/760D/760D/760D, which otherwise has relatively standard features, the addition of three autoexposure modes (assist, pace, and auto) allows the camera to make presets for novice and expert shooters. This is accomplished through the selection of a silhouetted figure, a stationary object of any size, or a nearly featureless background, the camera carries out an exposure test for each; if it doesn't use one of the presets, it will provide another.

## Photoshop 2022 (Version 23.4.1) Download free Hack 64 Bits 2023

**What It Does:** Not every task in the Photoshop editing environment can be accomplished with just the Corel Painter tools. Painter comes with more features that Photoshop doesn't have, such as the Live Paint Bucket that allows you to paint directly on an image. For most images and editing tasks you'll probably want to mix the Painter tools along with the Paint Bucket and other Painter tools. However, most of the

big picture concepts will stay the same. **What It Does:** The Swatches palette provides quick access to the entire spectrum of Adobe's color palette, which contains over 81 million perfectly-tuned color swatches to suit nearly every need. Starting with a selection of the best-selling colors, offering vivid, precise color, you'll be able to achieve any result on any canvas by mixing and matching available colors. **What It Does:** like all the other Adobe products, it is a workhorse for any field of photography. While there is no lack of alternatives, it is the de facto standard media and image management tool for the entire photography industry. Personally, I am a much steeper fan of the no fault out of box experience. Coupled with the way that Adobe is pretty great at doing whatever people with good creative ideas are trying to accomplish. If you can think it, Adobe can do it! While p7zip was a great compression algorithm, it did not perform well with Photoshop files due to the complex compression used during file creation. This prevented the compression benefits of Wasm from ever happening with a great deal of Photoshop files. e3d0a04c9c

## Photoshop 2022 (Version 23.4.1) Download With License Code Torrent (Activation Code) For Windows {{ finaL version }} 2022

Adobe Creative Cloud is a cloud-based software solution for portable design. By connecting to the Adobe cloud servers, your files can be instantly synchronized, automatically backed up and shared across any Adobe applications. As Compare comes into use soon, you can connect to Notes section of Photoshop, and do serious research when it comes to choosing the appropriate design template. The user interface is still not at par with Windows PC version, but the integration of cloud-based tools for designers is a breath of fresh air. While Photoshop is a software for photographers, now that you can import the images even from Facebook and Instagram, you can edit them pretty much any way you want. You will find numerous online tutorials and image galleries that will help you make quick edits and retouching, using filters and various other tools. But do not only rely on the perfect image, but get the perfect and creative title as well. Find amazing titles that can go well with the image or give a sensation to the readers and viewers by helping them learn what the image is all about by reading it. This will make them think about the image they just saw. Photoshop has already established itself as an industry-leading software for numerous industries including the magazine and newspaper industry. The company has added many industry-specific tools to its repertoire in the recent years, and new features keep getting introduced every time. But designers aren't the only ones who can use the tools to their advantage. Whether you are a designer or a photographer, a DIY enthusiast or a Honeywell pro, you can find a tool to meet your needs or requirements.

tocom.in download photoshop 7.0 photoshop 7.0 video download in hindi adobe photoshop 7.0 book pdf in telugu free download photoshop camera raw plug-in version 7.0 download adobe photoshop 7.0 pdf in hindi download oil painting effect in photoshop 7.0 free download adobe photoshop 7.0 user guide in bengali pdf download adobe photoshop 7.0 tutorials pdf free download in hindi adobe photoshop 7.0 pdf books download in hindi free download in photoshop 7.0

You can learn how to edit and adjust your image in this Photoshop tutorial with 17 layers! This tutorial provides you with an easy, yet effective way of making the world's coolest images. It has 16 layers for your personal creativity, and none at all for your technical ability. However, it is fairly easy to follow. From Hollywood to the Internet, the new features in Photoshop make working with images much easier and can be applied to virtually every digital surface. Instead of embedding movement and added intelligence into the desktop application, Adobe has worked closely with its customers to build applications that provide similar enhancements online. Users can work seamlessly across desktop and mobile experience. The features that date back to Photoshop introduces Sky Replacement, which enables users to instantly replace any object in a photo with an image that has the same artistic style, hue and lighting. It also offers deep-learning-powered Smart Sharpen, which can automatically smooth images in a single click. The new release of Photoshop also features multithreaded and GPU-accelerated compositing, which enables artists and designers to work at full speed. Additionally, new features enable users to interact more intelligently with their images. By using Adobe's search engine and rules engine, users can automatically discover and tag undocumented images and then make modifications to them.

This quick-start guide emphasizes foundational techniques within the Photoshop universe, with all of

Photoshop's basics covered. In it you'll work with the most important tools that professional photographers use, and learn how to apply that knowledge to produce stunning images. Photoshop is an essential part of the photography workflow. Whether you want to learn how to make quick adjustments to images in-camera, out-of-camera, in-house, at the lab or the printer, or create new images from scratch, Photoshop can help you tackle it all. This guick start guide to Photoshop Elements 9 provides readers with tips, tricks, and techniques on how to process and print both the RAW and JPEG files acquired by digital cameras. It includes illustrated step-by-step instructions on how to use the program efficiently, and presented in an extensive table of content. In this book, you will learn how to import and open photos, remove texture and objects from images, manipulate images with filters, modify photos with adjustment layers, edit text and graphics, crop images, create collages and other types of artwork. You'll learn how a skilled retoucher can identify and remove unwanted objects or people from photos, repair scratches, blemishes, and flaws in photos with the help of Photoshop's healing brush and perspective tools, retouch and edit text, and create unique effects using digital painting and gradients. Learn how to open and save, convert and convert in Adobe Photoshop as well as exporting and printing photos. The book guides you through each conversion and production step, from image file format conversion to how it can be unproductively ruined. There is also a section on working with the layer properties, transparency, alpha channel, color range, and masking.

https://soundcloud.com/andreyqhm/stories-of-ourselves-free-pdf-download https://soundcloud.com/malulihaldad/varranger-2-full-version https://soundcloud.com/badjiejmyq/reallusion-iclone-kinect-mocap-plug-in-for-xbox-one-10-14 https://soundcloud.com/liducmaco1979/portableautodeskautocad2010 https://soundcloud.com/afahaenguwa9/descargar-audaces-vestuario-10-full-34 https://soundcloud.com/afahaenguwa9/descargar-audaces-vestuario-10-full-34 https://soundcloud.com/amconpafe1975/windows-server-2012-r2-highly-compressed https://soundcloud.com/ahecjonto8/codigo-de-ativacao-do-advanced-systemcare https://soundcloud.com/nileagoomratt1973/def-jam-fight-for-ny-full-game-download-pc https://soundcloud.com/andreyqhm/zebra-designer-pro-v2-download-keygen https://soundcloud.com/quikilpare1972/recoil-game-free-download-full-version-for-pc-crack-23 https://soundcloud.com/ewuinjaklj/torrent-nuance-pdf-converter-pro-81-crack

Features such as layer groups, Layers panel, Layers panel, Layer Masks, Clone Stamp Tool, Adjustments panel, layer styles and even the Healing Brush Tool, make Photoshop a very powerful tool for editing images and graphics. The importance of these features cannot be underestimated. With these features, you can create better images in Photoshop. We will go through some of the most common features found in Photoshop, and you will learn how to use them. Adobe Photoshop Elements is a fantastic and user friendly photo editing software. It is developed by the same team who has developed Adobe Photoshop and it is for non-professionals. Adobe Photoshop Elements gives you most of the visual effects and tools of Adobe Photoshop Creative Suite for free. But you need to purchase some additional third party software and plugins in order to get the most of it. Since, Adobe Photoshop Elements is the best free version of Adobe Photoshop can be used by both professionals and non-professionals for editing photos. Photoshop is part of the Adobe Creative Cloud, which includes other popular tools such as Adobe Illustrator, Photoshop Lightroom and Adobe Dreamweaver. Photoshop Creative Cloud allows users to work on image and graphic content from anywhere. Adobe Photoshop InDesign CC (2016) launched one of the most anticipated features for designers in the last few years. The ability to drag and drop text. Yes, you read that right! With the introduction of this feature, you can easily share your ideas with collaborators and clients by simply dragging and dropping text into a document. It's a great time to get in touch with your team. With InDesign, you can share the latest project work with your team and clients quickly and easily. You can also enter text directly from your computer by having your computer output to your Mac or PC's clipboard.

In addition, in Creative Cloud, you can collaborate on creative work more easily. You can share, review, and comment on your work via comments, social media previews, and so on. Markup tools let you leave notes in your work for anyone who looks at it (that includes members of a team). If you need multiple monitors or drawing tablets, you have them, and the tools are available. Admins can create groups, assign permissions, and manage communication. The CC service lets you create companywide templates for work performed by an entire team, so everyone saves time. Despite the new features and price, Adobe's customer base still prefers the Elements edition. A majority of people still own the older version and are reluctant to switch. That's not surprising: People love things they know, and very few experienced Photoshop users want to switch to Elements. Photoshop has been a part of the Adobe Creative Suite since the early days of pixel-based image editing. Nowadays, all the tools in Photoshop can work with the most popular editing formats, including AI and EPS. Additionally, Photoshop is continually evolving to keep up with users' changing expectations of the content they're creating. An easy way to insert a simple, interesting mask using the refine option is hinted by a subtle secondary slider. You can now depth-edit a layer or visible area in an image, and auto-actively get rid of noise and other defects. More new updated in Photoshop includes OSX and iOS color profiles, a new GPU-powered edit path color picker, and compact disc textures options. Resume editing a file that has been closed, and let Photoshop continue to edit content in the background.